## **Reality Check – Step 4**

This example is on the answers from user on the questions in the user testing of the realistic prototype made in the Reality Check phase. This is an example from running a UCD Sprint for making the ucdsprint.com website.

## Examples:

• Answers from the questions

## Answers to the interview questions:

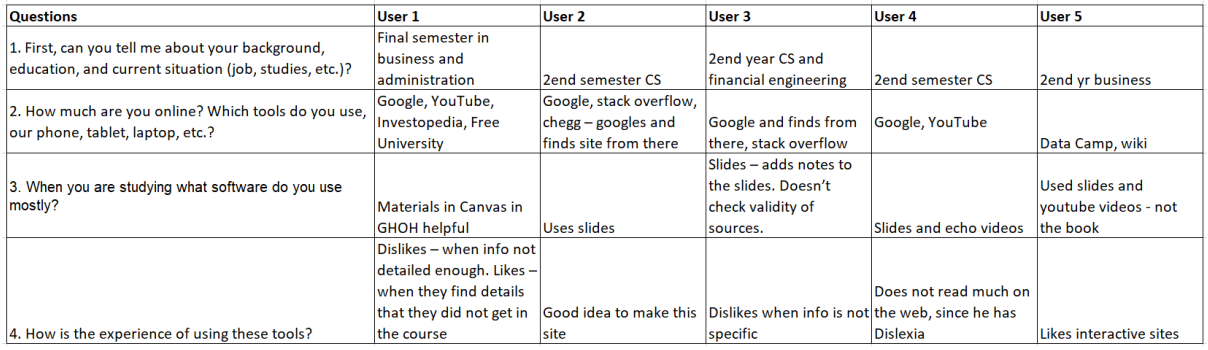